### Aula 8 – Oficina de Programação Vetores

### Profa. Elaine Faria UFU - 2017

### Variáveis Compostas Homogêneas

- O que uma variável composta homogênea?
	- Conjunto de variáveis do mesmo tipo
	- É chamada de forma geral de **Array.**
	- No caso de 1 dimensão, chamado de **Vetor.**

### Vetor

- Um vetor é um tipo de dado usado para armazenar elementos do mesmo tipo.
- Suponha que você precise ler as notas de 5 alunos. Declaração:

**int nota0, nota1, nota2, nota3,nota4;**

• O programa deve ler cada nota separadamente: **printf("Digite a nota do aluno 0:"); scanf("%d" , &nota0);**

# Vetor

- Imagine agora se você tivesse que ler as notas de uma classe de 50 alunos ou da escola toda com 200 alunos?
- Vetor é o tipo de dado oferecido por C para este propósito.
- Solução para o problema anterior... - Ao invés de declarar:

**int nota0, nota1, nota2, ..., nota49;**

- Use:

**int notas[50];**

# Declaração de um vetor

- Vetores precisam ser declaradas como qualquer outra variável.
- O que diferencia a declaração de um vetor de qualquer outra variável são os pares de colchetes ([]) que seguem o nome.

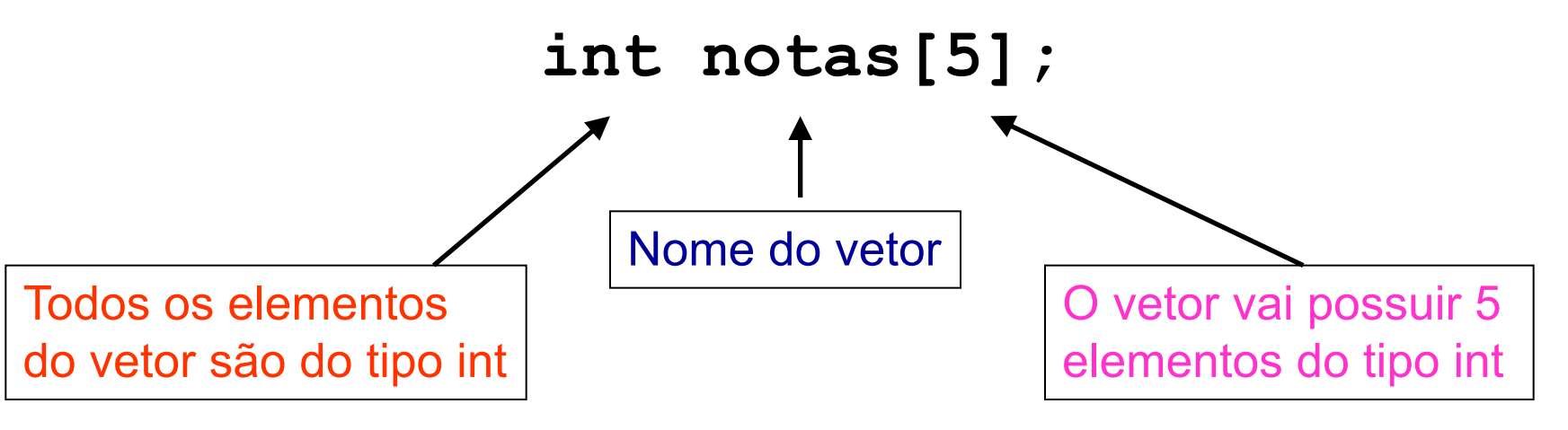

# Exemplo 1

• Crie um programa em C que declare um vetor de números reais com 10 posições.

```
int main()
{
   float vetor[10];
 return 0;
}
```
### Exemplo 1

• Um vetor de 10 posições pode ser declarado

float vetor1[10];

• Na memória serão alocadas 10 posições do tipo float para a variável **vetor1.**

**vetor1**

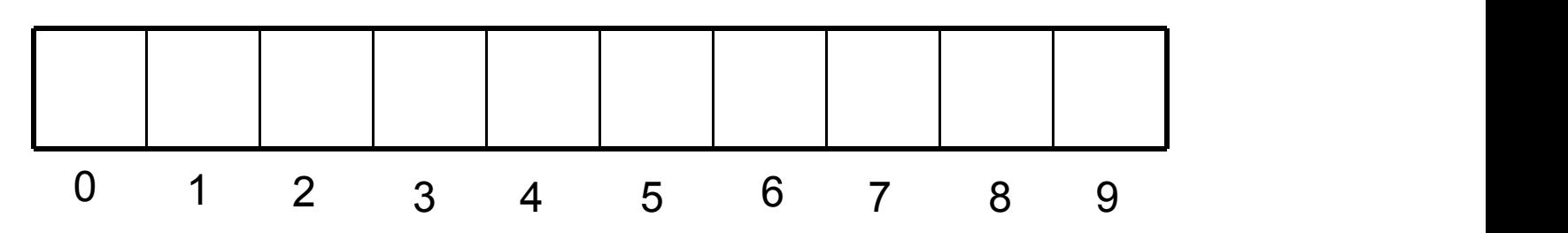

# vetor

• Os elementos do vetor são sempre numerados por índices iniciados por 0 Referenciando um elemento do<br>vetor<br>Os elementos do vetor são sempre<br>numerados por índices iniciados por 0<br>(zero).

### **vetor1**

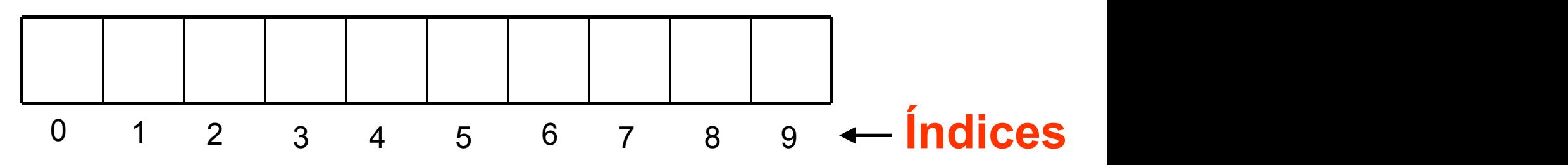

### Acessando vetor

• Inicializando algumas posições do **vetor1**

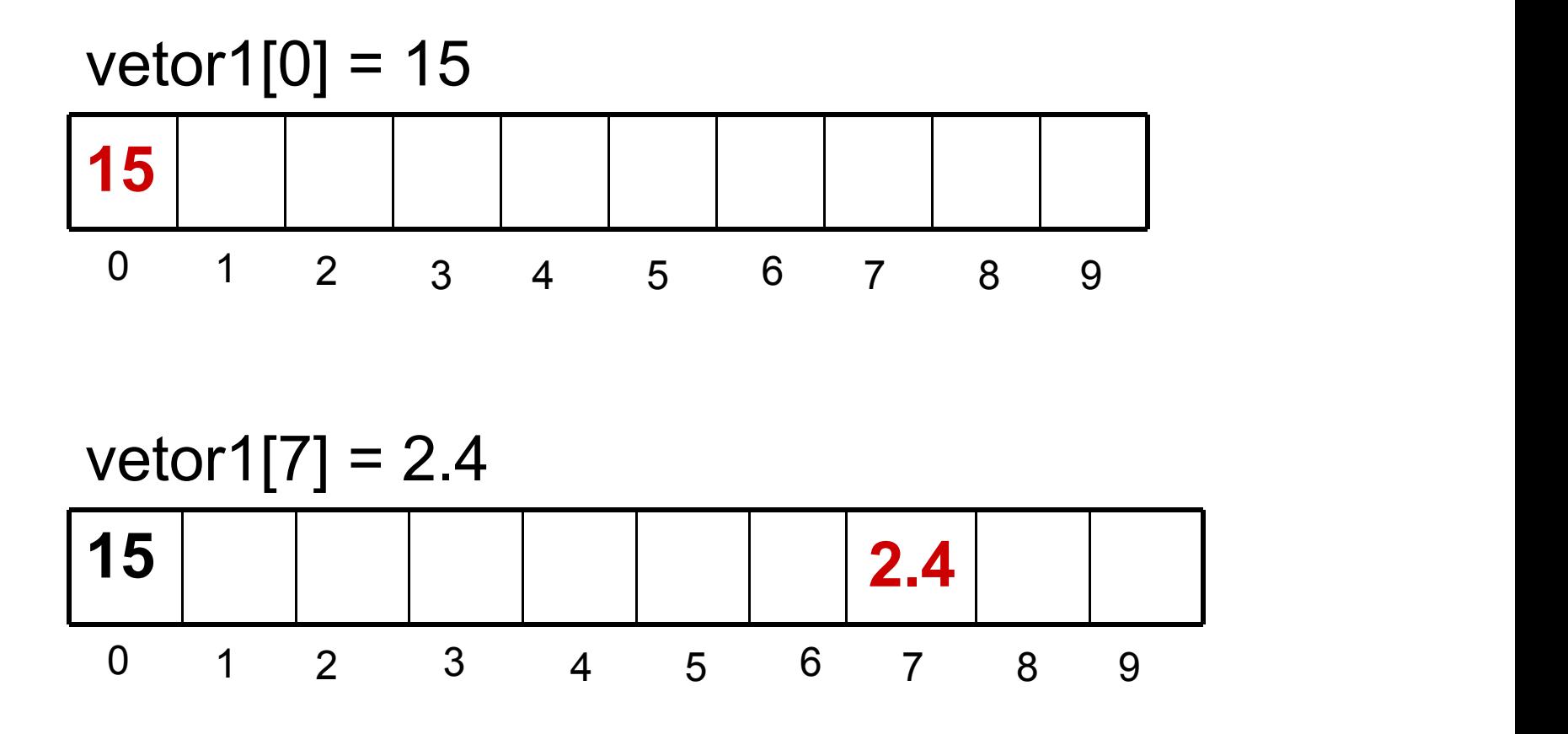

### Acessando o vetor

• Inicializando algumas posições do **vetor1**

 $pos = 5$ vetor1[ $pos$ ] = 3.5

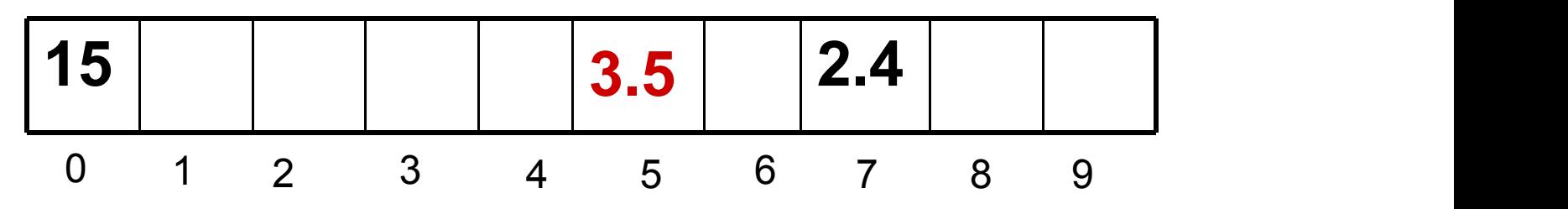

 $vector1[3] = vector1[7]$ 

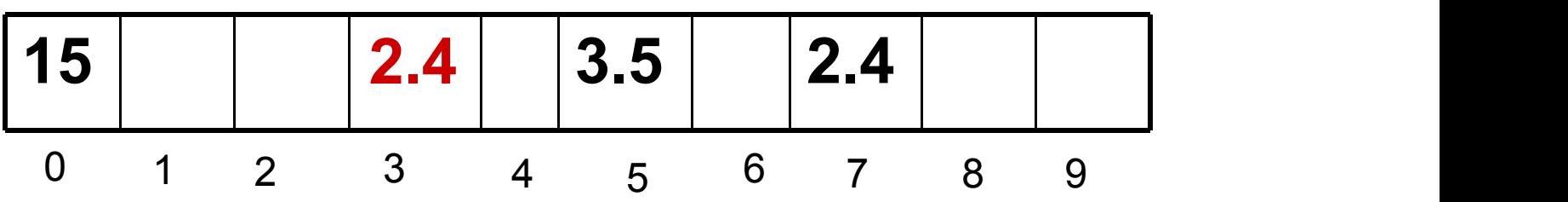

### Acessando o vetor

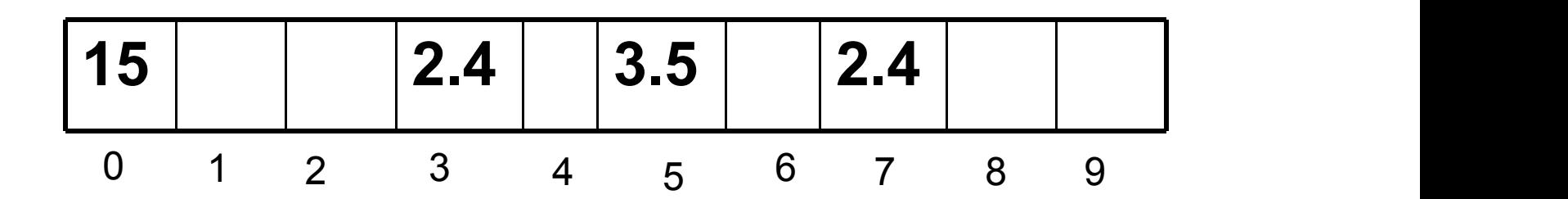

 $pos = 5;$ printf("Posicao %d = %.2f" ,pos,vetor1[pos]);

Tela de saída:

Posicao 5 = 3.50

### Acessando o vetor

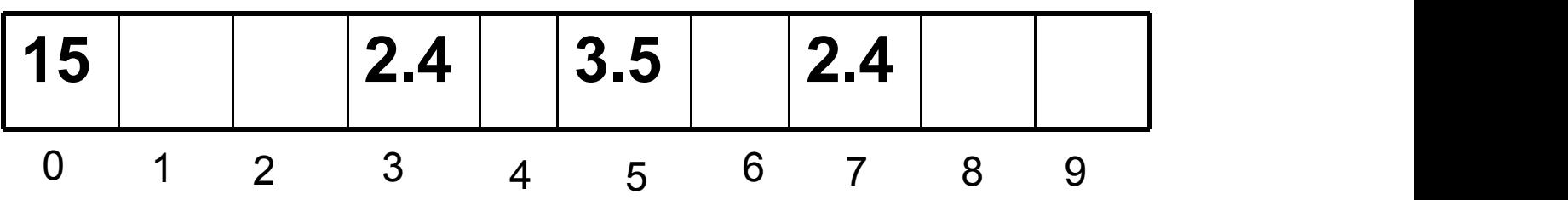

for 
$$
(pos=3; pos<=7; pos++)
$$

{ printf("**Valor %.1f \n**" ,vetor1[pos]);

}

Valor 2.4 Valor ? Valor 3.5 Valor ? Valor 2.4

### **Tela de saída: Valor de pos:**

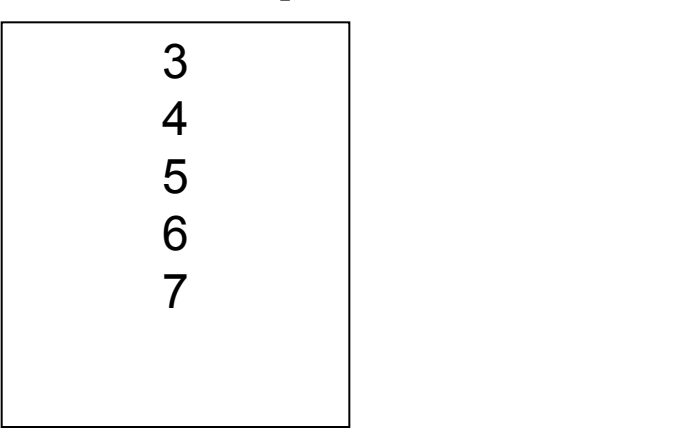

### Preenchendo um vetor

```
#include <stdio.h>
int main()
{
 int vetor2[30];
 int i;
 for (i=0; i<30; i++)
  {
   printf("Entre com o numero %d:"
,i);
   scanf("%d"
, &vetor2[i]);
  }
  return 0;
}
```
# Exemplo 2

• Crie um programa no qual o usuário insira o valor de 5 notas.Use o laço for.

```
int main()
{
 float notas[5];
 for(int i=0; i < 5; i++)
 {
   printf("Digite a nota do aluno %d: "
, i);
   \text{scanf}(' \text{*} \text{*} \text{*} \text{mods}[i] ) ;
 }
 return 0;
}
```
### Exibindo um vetor

```
#include <stdio.h>
int main()
{
  char vetor3[6] = {'$'
,
'2'
,
'm'
,
'p'
,
'r'
,
'!'};
  int a;
  for (a = 0; a < 6; a++){
     printf("Posicao %d: %c\n"
,a,vetor3[a]);
   }
  return 0;
}
```
### Exemplo 3

• Altere o programa abaixo para que ele imprima os elementos do vetor notas.

```
int main()
{
 float notas[5];
 for(int i=0; i < 5; i++)
 {
  printf("Digite a nota do aluno %d: "
, i);
  \text{scanf}('<sup>4</sup>\text{*f}", \text{Ands}[i]);
 }
 return 0;
}
```
### Exemplo 3: Resposta

```
int main()
{
 float notas[5];
 int i;
 for(i = 0; i < 5; i++){
  printf("Digite a nota do aluno %d: "
, i);
  \text{scanf}('<sup>6</sup>f'', &notas[i]);
 }
 for(i = 0; i < 5; i++){
   printf("Nota = %f"
, notas[i]);
 }
 return 0;
}
```
# Usando outros tipos

- É possível declarar um vetor de qualquer tipo de dado.
	- Exemplo (tipo int): int numeros[5];
	- Exemplo (tipo char): char letras[24];
	- Exemplo (tipo float): float notas[50];

- 1) Dada uma sequência de 20 números fornecidos pelo usuário, imprimi-la na ordem inversa à da leitura.
- 2) Faça um programa que declare um vetor de 5 posições de char e execute as operações:
	- a) Faça um comando for para que o usuário possa preencher o vetor criado.
	- b) Atribua a letra B na posição 6.
	- c) Atribua a letra K na posição 3.
	- d) Escreva na tela o que está na posição 2.
	- e) Faça um comando for para exibir na tela todos os valores do vetor.

- 3) Faça um programa que leia 20 números inteiros e armazene-os num vetor. Armazene os números pares no vetor PAR e os números IMPARES no vetor impar. Imprima os três vetores.
- 4) Faça um Programa que peça as quatro notas de 10 alunos, calcule e armazene num vetor a média de cada aluno, imprima o número de alunos com média maior ou igual a 7.0.

5) Faça um programa que leia um vetor de 20 posições e em seguida um valor X qualquer. Seu programa deverá fazer uma busca do valor de X no vetor lido e informar a posição em que foi encontrado ou se não foi encontrado.

- 6) Tentando descobrir se um dado era viciado, um dono de cassino honesto o lançou 20 vezes. Dados os 20 resultados dos lançamentos, determinar o número de ocorrências de cada face.
- 7) Dados dois vetores x e y, ambos com 15 elementos, determinar o produto escalar desses vetores.